<span id="page-0-0"></span>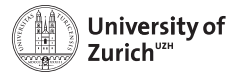

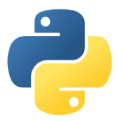

# **NumPy, SciPy & Matplotlib – a scientist's best friends**

Scientific Programming with Python Christian Elsasser

Based partially on a talk by Stéfan van der Walt

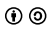

This work is licensed under the *[Creative Commons Attribution-ShareAlike 3.0 License](https://creativecommons.org/licenses/by-sa/3.0/)*.

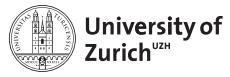

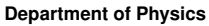

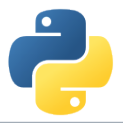

### **The Ecosystem of Homo Python Scientificus**

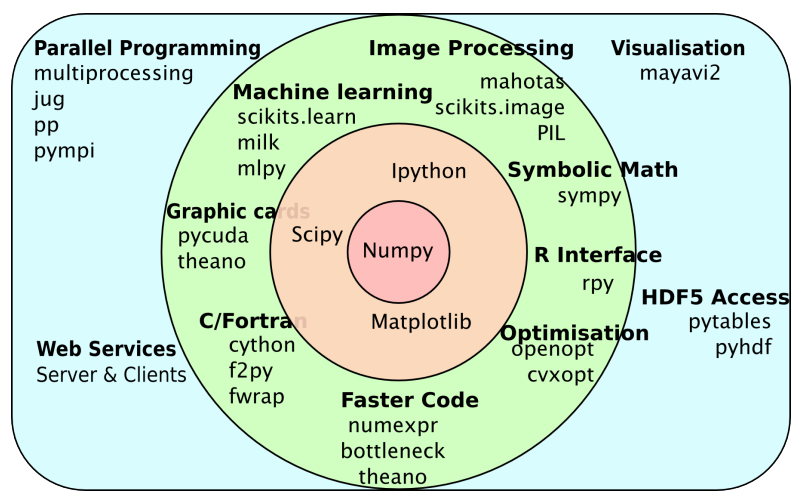

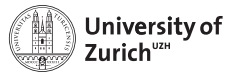

**Department of Physics**

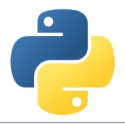

# **Table of Contents**

- $\blacktriangleright$  NumPy
	- $\blacktriangleright$  Data Structure
	- $\blacktriangleright$  Broadcasting
	- $\blacktriangleright$  Fancy Indexing
- $\triangleright$  SciPy
	- $\triangleright$  Content
	- $\blacktriangleright$  Example: Distrtibutions
- $\triangleright$  Matplotlib

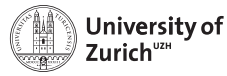

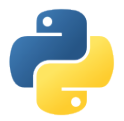

#### import numpy as np

NumPy offers memory-efficient data containers for fast numerical operations, *i.e.* in data manipulation and also in typical linear algebra calculations

#### Standard Python

```
\rightarrow \rightarrow L = list(range(1000))
»»» [i**2 for i in L]
```
#### NumPy

»»» import numpy as np  $\rightarrow\rightarrow\rightarrow$  a = np.arange(1000) »»» a\*\*2

 $\Rightarrow$  Speed up by a factor of  $\sim$  100

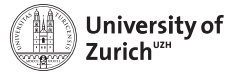

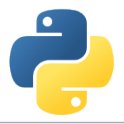

### **Creating NumPy Arrays**

There are several ways to do so

#### Creating arrays

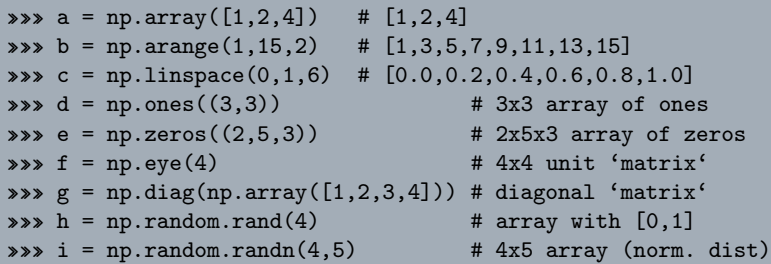

Random seed can be set with np.random.seed(<integer>)

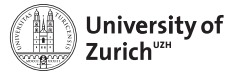

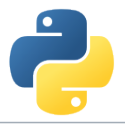

# **Details about NumPy**

#### NumPy's C API

```
ndarray typedef struct PyArrayObject {
    PyObject_HEAD
    char *data;
    int nd;
    npy_intp *dimensions;
    npy_intp *strides;
    PyObject *base;
    PyArray_Descr *descr;
    int flags;
    PyObject *weakreflist;
} PyArrayObject ;
```
np.\_\_version\_\_ indicates version np.show\_config() reveals information about LinAlg calculation June 7, 2016 [NumPy, SciPy & Matplotlib – Christian Elsasser](#page-0-0) Page 6 Number 2016

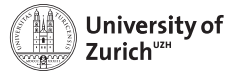

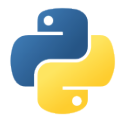

# **Basic Operations**

Many basic functions/operators can be applied on numPy arrays

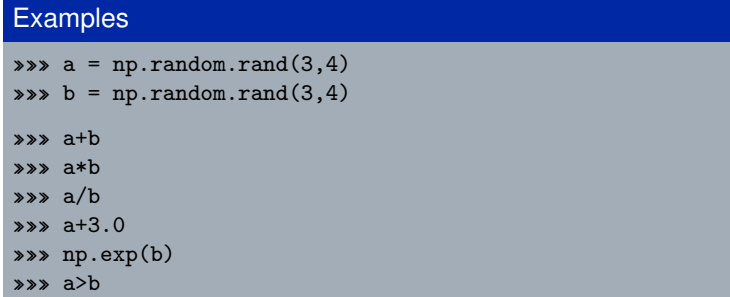

All element-wise operations including dedicated functions, called universal functions (ufunc)

math.exp(a)  $\Rightarrow$  failure as it expects scalar

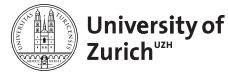

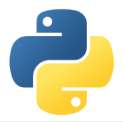

### **Data Representation**

Data type accessible via dtype variable

#### **Datatype**

 $\Rightarrow \Rightarrow a = np.array([1, 0, -2], dtype=np.int64)$  #[1,0,-2] »»» b = np.array([1,0,-2],dtype=np.float64) #[1.0,0.0,-2.0]  $\Rightarrow \Rightarrow c = np.array([1, 0, -2], dtype=np.bool)$  #[True, False, True] »»» c.dtype # dtype('bool')

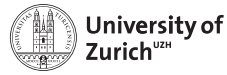

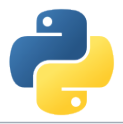

Information via attributes accessible:

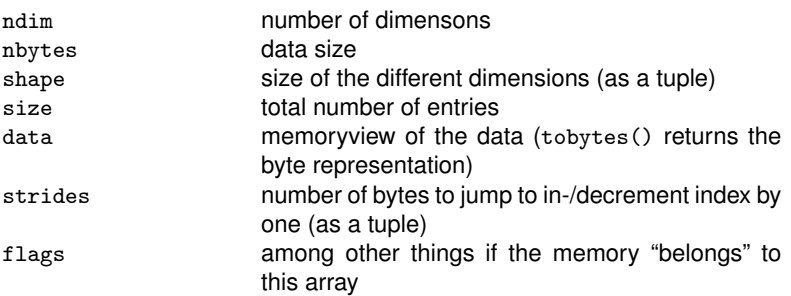

Transpose of arrays can be called by  $\langle \text{array} \rangle$  name>. T  $\Rightarrow$  inverts shape and strides (*i.e.* C-contiguous  $\leftrightarrow$  F-contiguous)

#### **Be aware that many manipulations do not lead to memory duplications. You can force it by the** copy **method.**

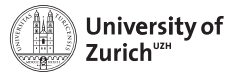

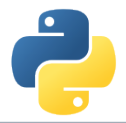

#### **Strides**

Problem of one-dimensional memory to store multi-dimensional arrays:

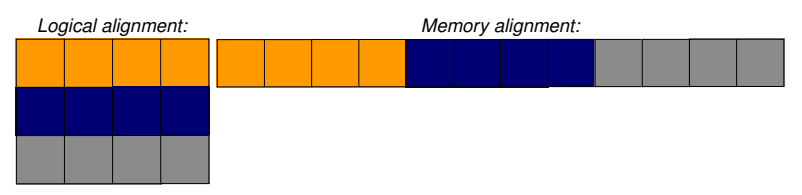

Strides describe the logical alignment of the data within the memory

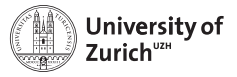

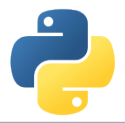

#### **Strides**

Problem of one-dimensional memory to store multi-dimensional arrays:

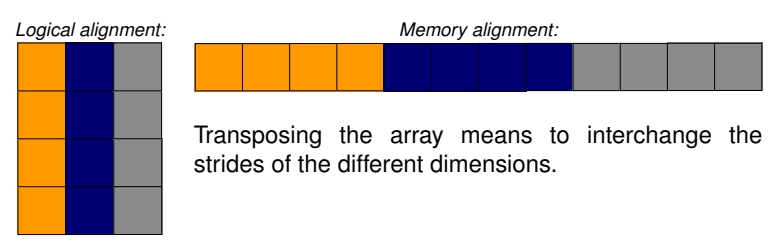

Strides describe the logical alignment of the data within the memory

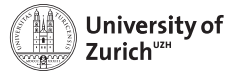

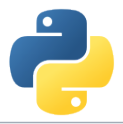

Information via attributes accessible:

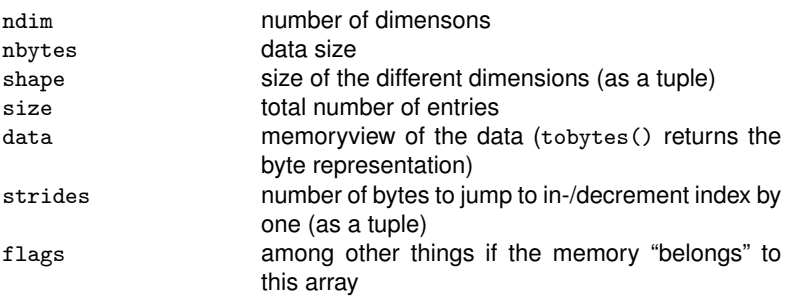

Transpose of arrays can be called by  $\langle \text{array} \rangle$  name>. T  $\Rightarrow$  inverts shape and strides (*i.e.* C-contiguous  $\leftrightarrow$  F-contiguous)

#### **Be aware that many manipulations do not lead to memory duplications. You can force it by the** copy **method.**

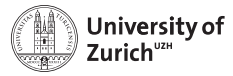

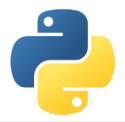

# **Get the Data**

Reading data from txt/csv/etc. files can be sometimes very painful, especially with complicated/mixed data structure

NumPy offers with the function loadtxt an easy way to read in data from text files

delimiter defines the columns separation, comments the string indicating comments in the text files

Binary files as well as text files are also readable via the function fromfile

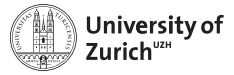

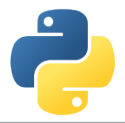

# **Get the Data**

Complicated data structure are manageable by defining the data type, *e.g.*

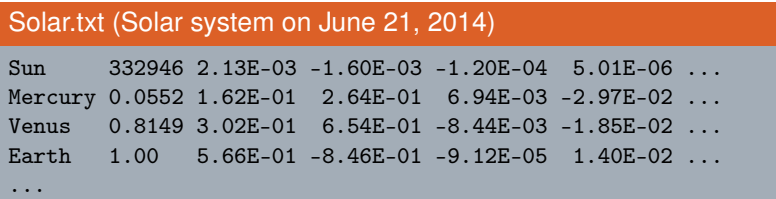

#### Datatype

```
»»» dt = np.dtype([('name','|S7'),('mass',np.float),
 ('position', [('x', np.float), ('y', np.float), ('z', np.float)],
 ('velocity',[('x',np.float),('y',np.float),('z',np.float)])])
»»» data = np.loadtxt('Solar.txt',dtype=dt)
```
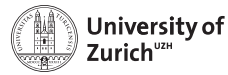

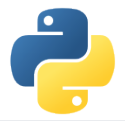

# **String in Arrays**

String in arrays are in principle not a problem (as seen before), but two things have to be kept in mind

- 1. Speed reduction due to a different common base type of the objects stored in the array (*i.e.* PyObject)
- 2. Memory spoiling since the entry size is defined by the maximal length of the stored strings
- ⇒ if possible, better work with *e.g.* lookup tables

In general you can mix different data type in an array

Mixed datatype

»»» na = np.array([2,True,"Hello"],dtype=object)

without dtype=object the elements would be treated as strings

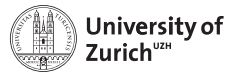

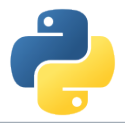

# **Broadcasting**

Memory-friendly way of combining arrays with different shapes in mathematical operations

#### **Example:**

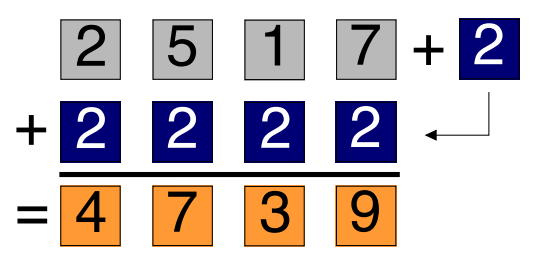

Arrays are alignable if the number of elements in the dimensions match (*i.e.* they are equal or there is only one element)

Details can be found in docstrings np.doc.broadcasting

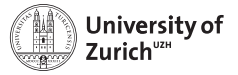

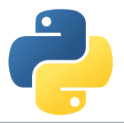

### **Broadcasting (Example)**

Multiplication of a  $3 \times 5$ -array and a 8-element array

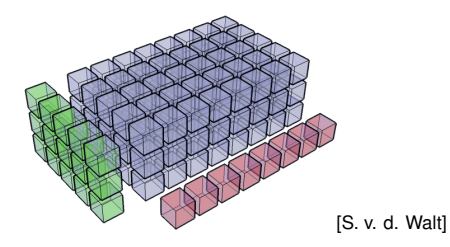

#### Broadcasting

- $\Rightarrow \Rightarrow a = np.random.randn(3,5)$ »»» b = np.random.rand(8)  $\Rightarrow \Rightarrow c = a[..., np.newaxis]*b$
- »»» c.shape # (3,5,8)

June 7, 2016 [NumPy, SciPy & Matplotlib – Christian Elsasser](#page-0-0) Page 13

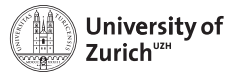

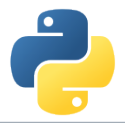

# **Broadcasting (Dimensional)**

This principle can be expanded to multi-dimensional arrays, *e.g.* a  $3\times4$ -array and a 1D 4-elements array  $\Rightarrow$  adding/multiplying/etc. to each of the three rows the 1D array

**Rule:** Compare dimensions, starting from the last one. Match when either dimension is one or None, or if dimensions are equal.

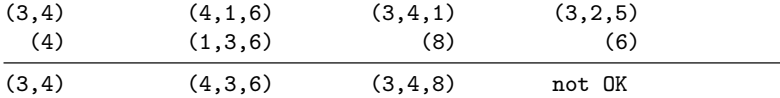

Arrays can be extended to further dimensions by <array name>[...,np.newaxis], *e.g.*

```
a.shape \rightarrow (3,2)
\Rightarrow a[...,np.newaxis,np.newaxis].shape \rightarrow (3,2,1,1)
```
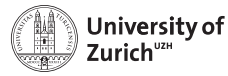

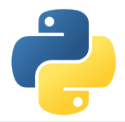

# **Explicit Broadcasting**

NumPy has the method broadcast\_arrays to align two or more arrays

#### Explicit Broadcasting

```
\Rightarrow \Rightarrow d = np.random.randn(1,10)
```

```
\Rightarrow \Rightarrow e = np.random.randn(10,1)
```

```
»»» dd,ee = np.broadcast_arrays(d,e)
```
dd and ee are now 10  $\times$  10-arrays, but without own data

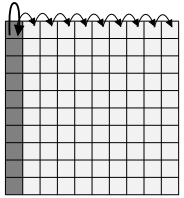

Broadcasted arrays have a stride of zero  $\Rightarrow$  pointer stays while index moves

This concept is a generalisation of the meshgrid function in MATLAB

June 7, 2016 [NumPy, SciPy & Matplotlib – Christian Elsasser](#page-0-0) Page 15

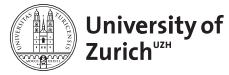

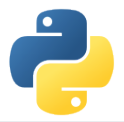

# **Simple Indexing**

NumPy allows to easily select subsets in the array, *e.g.*

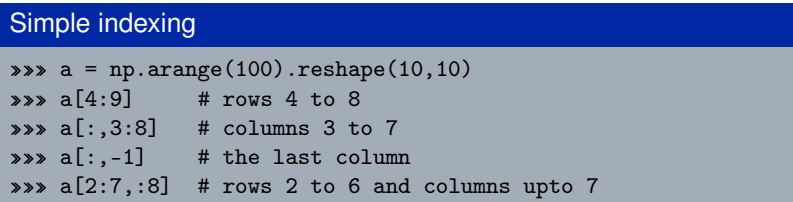

Also repetition of rows or columns are possible, *e.g.*

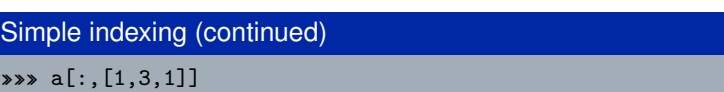

All these operations do not create additional memory entries!

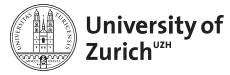

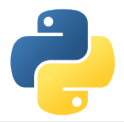

# **Fancy Indexing**

NumPy also allows to select subsets via arrays of indices, *e.g.*

```
Fancy indexing
\gg a = np.arange(100).reshape(10,10)
\Rightarrow i0 = np.random.randn(t(0, 10, (8, 1, 8))\Rightarrow i1 = np.random.randint(0,10,(2,8))
\rightarrow\ a[i0,i1] # creates a 8×2×8 array
```
- $\blacktriangleright$  First broadcasting of the two index arrays i0 and i1
- $\blacktriangleright$  Then selecting the elements in a according to the broadcasted arrays

**Caution:** Mixing of indexing types (*e.g.* b[5:10,i0,:,i1]) can lead to unpredictable output shapes (and to barely readable code)

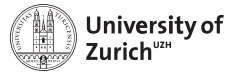

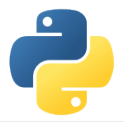

### **Matrices**

NumPy offers a matrix framework for linear algebra calculations, allowing to defining one- and two-dimensional arrays as matrices

#### **Matrices**

```
\Rightarrow \Rightarrow a = np.max([1,2], [3,4])
```

```
\Rightarrow \Rightarrow b = np.matrix(np.random.rand(4))
```

```
\Rightarrow \Rightarrow c = np.max(np.random.randn(3,3))
```
One-dimensional arrays  $\rightarrow$  1  $\times$  *n* matrices, *i.e.* row vectors

Matrices have some additional functionality (*e.g.* inverse: a. I, hermitian: a.H)

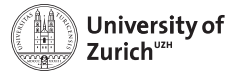

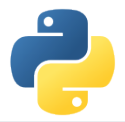

# **Linear Algebra**

Light version of SciPy's linear algebra implementation at np. linalg

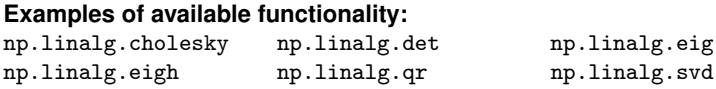

The functions are wrappers of the LAPACK linear algebra package

More functionality is embedded in the full SciPy implementation scipy.linalg, *e.g.*

#### Matrix Exponential

```
\Rightarrow \Rightarrow a = np_matrix([1,2], [3,4]])
```

```
»»» scipy.linalg.expm(a)
```
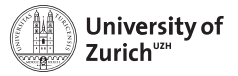

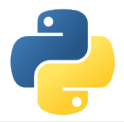

# **SciPy**

#### **. . . or where the fun really starts**

- $\triangleright$  Offering a large number of functionality for numerical computation
	- $\triangleright$  scipy.linalg  $\rightarrow$  Linear Algebra
	- $\triangleright$  scipy.optimize  $\rightarrow$  Numerical optimisation (incl. least square)
	- $\triangleright$  scipy.integrate  $\rightarrow$  Numerical integration
	- $\triangleright$  scipy.stats  $\rightarrow$  Statistics including a large set of distributions
	- $\triangleright$  more at<http://docs.scipy.org/doc/scipy/reference/>
- Eco-system of more advanced packages for data analysis, *e.g.* 
	- $\triangleright$  scikits.learn: Machine-learning algorithms
	- $\triangleright$  scikits.image: Image processing
	- $\triangleright$  pytables: data structure (based on HDF5)
	- $\blacktriangleright$  ...

**Remark:** import scipy as sp only imports the most basic tools  $\Rightarrow$  from scipy import stats

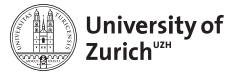

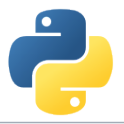

### **Example:** scipy.stats

Discrete and continuous distributions, *e.g.*:

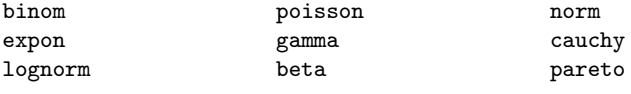

...

allowing different operations:

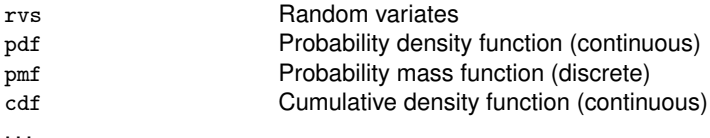

**Remark:** Documentation is bad and sometimes the parameter order is not very intuitive

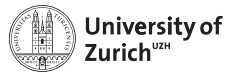

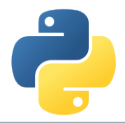

BusinessInsider and Karl W. Broman (University of Wisconsin - Madison), *Using Microsoft Excel to obscure your data and annoy your readers*

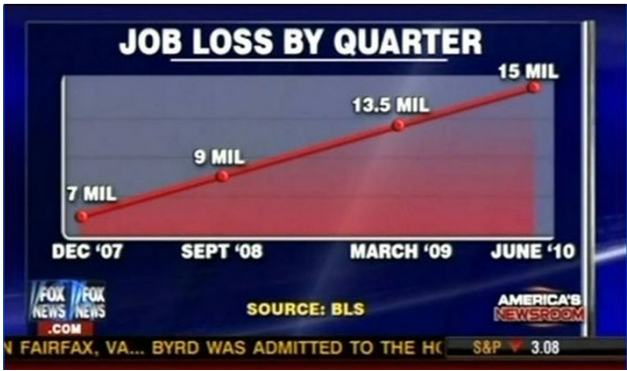

[Fox News]

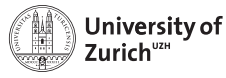

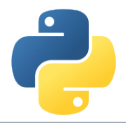

BusinessInsider and Karl W. Broman (University of Wisconsin - Madison), *Using Microsoft Excel to obscure your data and annoy your readers*

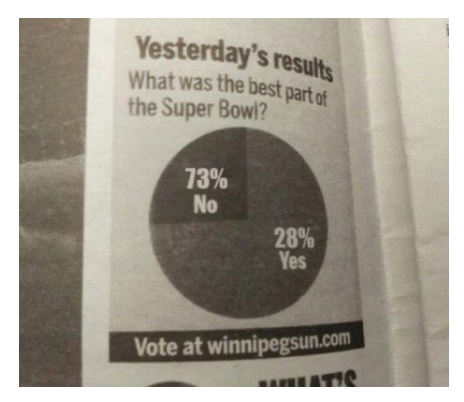

#### [Winnipeg Sun]

June 7, 2016 [NumPy, SciPy & Matplotlib – Christian Elsasser](#page-0-0) Page 22

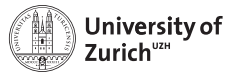

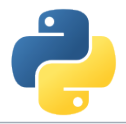

BusinessInsider and Karl W. Broman (University of Wisconsin - Madison), *Using Microsoft Excel to obscure your data and annoy your readers*

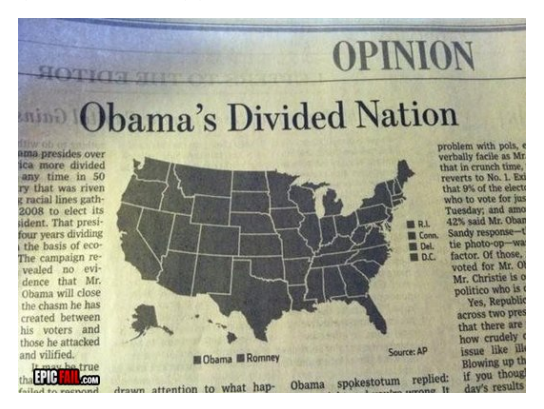

#### [Wall Street Journal]

June 7, 2016 [NumPy, SciPy & Matplotlib – Christian Elsasser](#page-0-0) Page 22

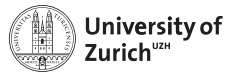

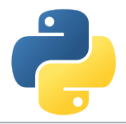

BusinessInsider and Karl W. Broman (University of Wisconsin - Madison), *Using Microsoft Excel to obscure your data and annoy your readers*

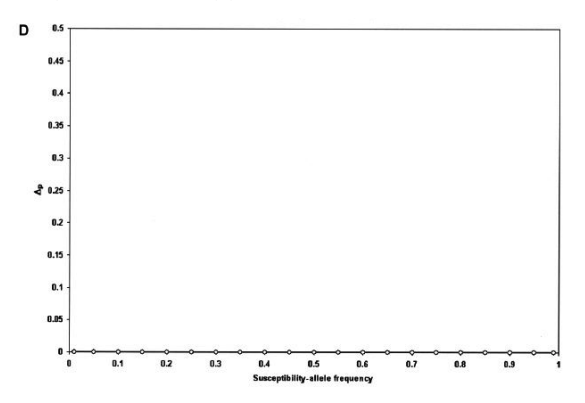

[J. K. Wittke-Thompson et al., Am. Jour. of Hum. Gen. 76 (2005) 967-986]

June 7, 2016 [NumPy, SciPy & Matplotlib – Christian Elsasser](#page-0-0) Page 22

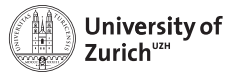

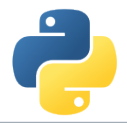

BusinessInsider and Karl W. Broman (University of Wisconsin - Madison), *Using Microsoft Excel to obscure your data and annoy your readers*

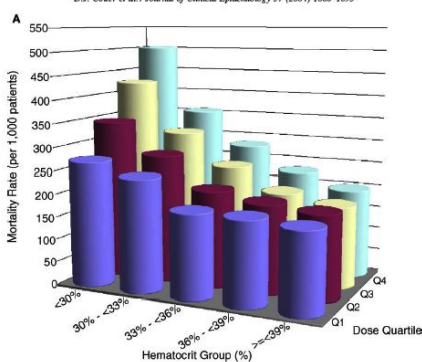

D.J. Cotter et al./ Journal of Clinical Epidemiology 57 (2004) 1086-1095

[D. J. Cotter et al., Jour. of Clinical Epid. 57 (2004) 1086-1095]

June 7, 2016 [NumPy, SciPy & Matplotlib – Christian Elsasser](#page-0-0) Page 22

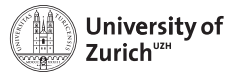

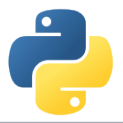

- $\blacktriangleright$  Plots can be
	- $\blacktriangleright$  mis-leading,
	- $\blacktriangleright$  manipulative,
	- $\blacktriangleright$  incomprehensible,
	- $\blacktriangleright$  fussy.
	- $\blacktriangleright$  just horrible,
	- $\blacktriangleright$  ...
- $\blacktriangleright$  "A picture is worth a thousand words" (*i.e.* the text of a complete paper)
- $\blacktriangleright$  but only if it is good
- $\blacktriangleright$  Matplotlib might be your friend in data visualisation

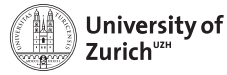

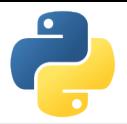

# **Matplotlib on one Slide**

#### Matplotlib Example

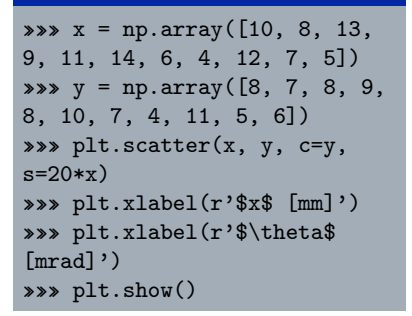

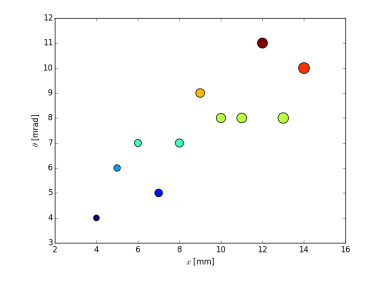

. . . and many more fancy possibilities, *cf.* <http://matplotlib.org>

 $\Rightarrow$  Almost equal functionality as MATLAB, but with the power of Python behind it . . . June 7, 2016 [NumPy, SciPy & Matplotlib – Christian Elsasser](#page-0-0) Page 23

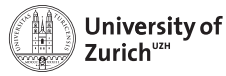

# **Matplotlib is very versatile**

- $\blacktriangleright$  Many different kinds of plots
- $\blacktriangleright$  Many different ways to plot functions
- $\blacktriangleright$  Adding of text, pictures, lines, ...
- $\triangleright$  Combining plots and images
- $\triangleright$  Very easy to get a good basic configuration via the variable rcParams
- $\blacktriangleright$  Allowing to include LATEX code via rendering (r'<text with latex commands>')
- ► Many additional modules for **advanced visualisation**

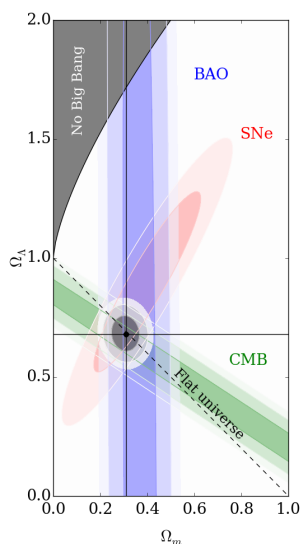

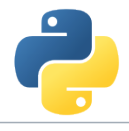

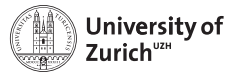

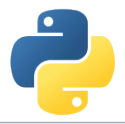

# **Summary**

- $\triangleright$  NumPy is a very powerful tool for numerical computations and data manipulations
- $\blacktriangleright$  ... and serves as a basis for many advanced libraries in Python
- $\triangleright$  SciPy offers a large number of numerical functions and tools  $\Rightarrow$  Don't reinvent the wheel, check the SciPy documentation
- $\blacktriangleright$  Functionality to display measurements due to Matplotlib
- $\triangleright$  NumPy, SciPy and Matplotlib together with ipython give you a versatile replacement of MATLAB
- $\triangleright$  ipython --pylab (Or from pylab import  $\ast$ )
- $\blacktriangleright$  Try it out, try it out, try it out!

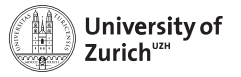

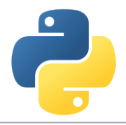

# **References**

- 1. Stéfan van der Walt, *Diving into NumPy*, Advanced Scientific Programming in Python, 2013 (Zurich)
- 2. Bartosz Telenczuk, *Introduction to data visualization*, Advanced Scientific Programming in Python, 2013 (Zurich)
- 3. Stéfan van der Walt, S. Chris Colbert and Gaël Varoquaux, *The NumPy array: a structure for efficient numerical computation*, Computing in Science and Engineering (IEEE)
- 4. <http://www.numpy.org>
- 5. <http://www.scipy.org>
- 6. <http://matplotlib.org>

<span id="page-35-0"></span>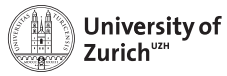

#### **Department of Physics**

# **[Backup](#page-35-0)**

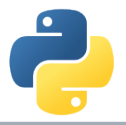

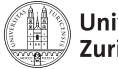

University of Zurich"<sup>2H</sup>

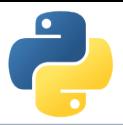

### **Data Structure (Advanced)**

Further information via the flags variable accessible:

WRITEABLE data changable UPDATEIFCOPY update of base array

C\_CONTIGUOUS dimension ordering C-like F\_CONTIGUOUS dimension ordering Fortran-like OWNDATA responsibility of memory handling ALIGNED appropriate hardware alignment

C-contiguous: *a*[0, 0], *a*[0, 1], ... , *a*[0, *n*], *a*[1, 0], ... , *a*[*m*, *n*]

F-contiguous: *a*[0, 0], *a*[1, 0], ... , *a*[*m*, 0], *a*[0, 1], ... , *a*[*m*, *n*]

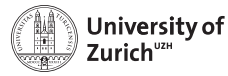

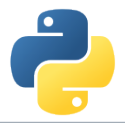

# **Broadcasting (Dimensional)**

This principle can be expanded to multi-dimensional arrays, *e.g.* a  $3\times4$ -array and a 1D 4-elements array  $\Rightarrow$  adding/multiplying/etc. to each of the three rows the 1D array

**Rule:** Compare dimensions, starting from the last one. Match when either dimension is one or None, or if dimensions are equal.

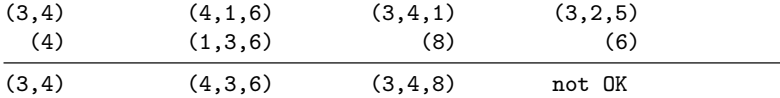

Arrays can be extended to further dimensions by <array name>[...,np.newaxis], *e.g.*

```
a.shape \rightarrow (3,2)
\Rightarrow a[...,np.newaxis,np.newaxis].shape \rightarrow (3,2,1,1)
```